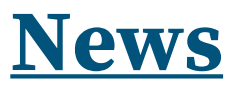

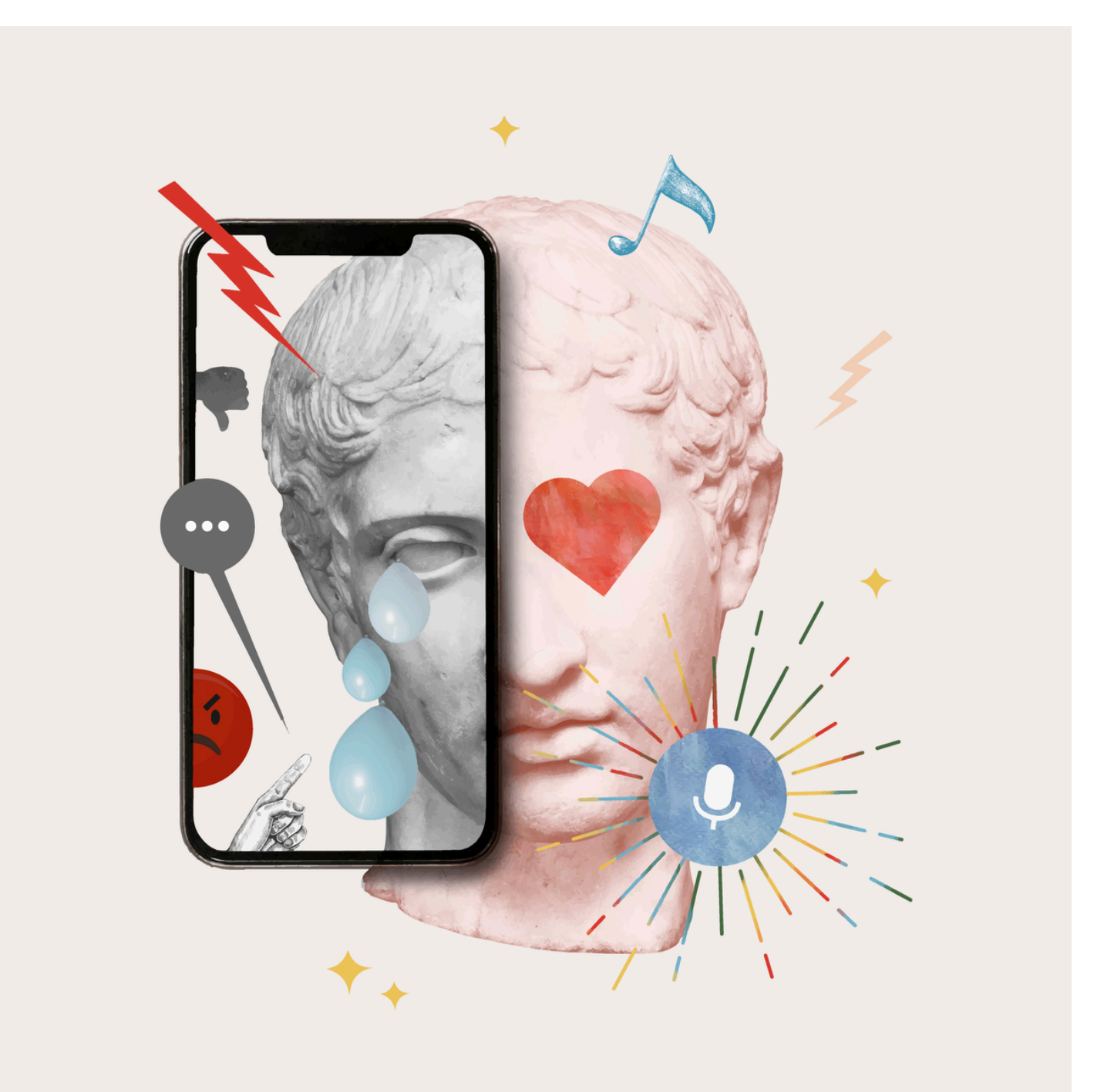

## **Insegnare Arte, anche attraverso il digitale**

Insegnare arte ai giovani studenti è sempre stata una sfida impegnativa per i docenti. In passato, l'approccio all'insegnamento di Arte ed Immagine si concentrava sull'acquisizione e l'applicazione delle tecniche artistiche tradizionali. Tuttavia, oggi la disciplina è diventata più complessa, con l'integrazione del digitale come elemento ormai essenziale nella comunicazione visiva.

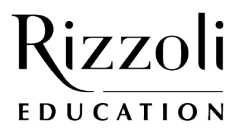

## **News**

Non c'è dubbio che la rapida evoluzione delle tecnologie abbia portato una vera e propria rivoluzione nell'ambito artistico. L'uso del digitale in classe consente di **avvicinare le studentesse e gli studenti alla realtà virtuale e/o aumentata**, alla **manipolazione digitale di immagini** e alla **creazione di contenuti multimediali**, talvolta anche interattivi, rendendo l'**apprendimento dell'arte più coinvolgente e stimolante**. Inoltre, l'integrazione del digitale permette agli studenti di sviluppare **competenze trasversali**, come la **capacità di problem solving** e la **creatività**, che spingono a trovare il giusto trait d'union per produrre un messaggio visivo efficace e che possono essere utilizzate in svariati contesti.

Tuttavia, l'utilizzo del digitale non deve sostituire completamente le tradizionali tecniche artistiche come il disegno, la pittura o la scultura. La tecnica digitale deve essere vista come un'ulteriore opportunità di espressione, integrata ai metodi classici per potenziare le competenze degli studenti.

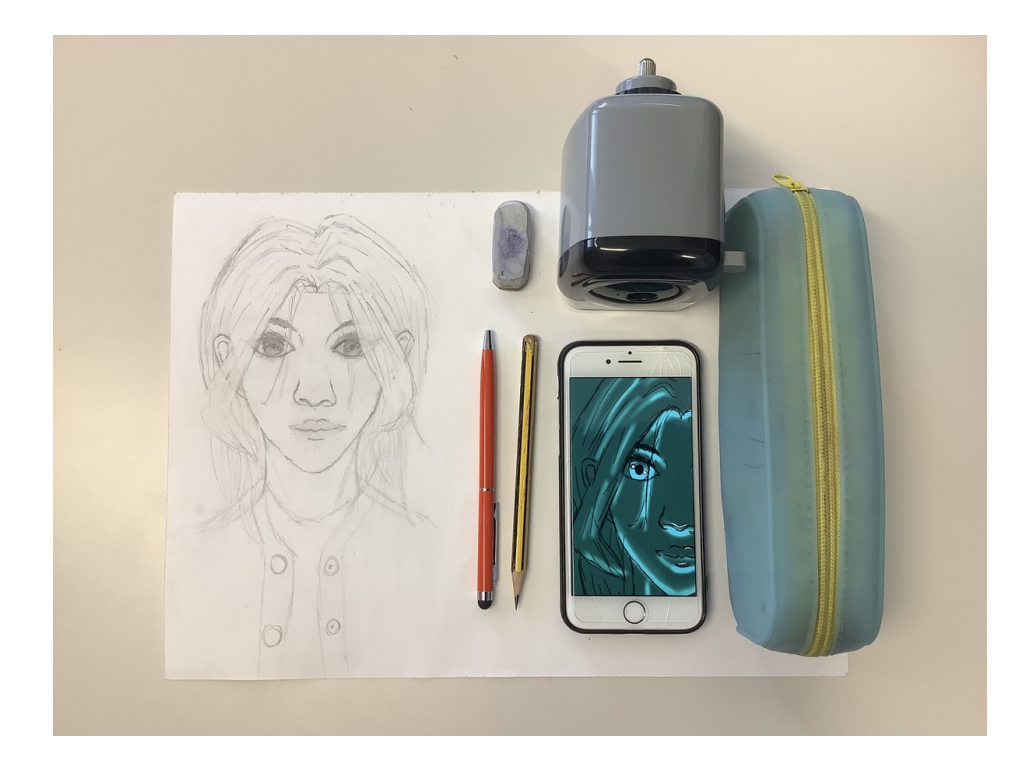

I docenti di Arte ed Immagine di oggi devono essere pronti ad affrontare questa nuova realtà e ad acquisire **nuove competenze e conoscenze tecniche per guidare le studentesse e gli studenti** in questo universo in continuo cambiamento. Tuttavia, non c'è bisogno di sentirsi intimoriti, perché oggi ci sono molte **app user-friendly** con un'interfaccia semplice che facilitano l'approccio al digitale.

Inoltre, è importante considerare che gli studenti di oggi sono nati in un'epoca digitale e usano i device quotidianamente. Tuttavia, spesso non ne conoscono a fondo le potenzialità e non sanno come utilizzarli in modo consapevole, limitandosi a un utilizzo passivo. In questo contesto, l'utilizzo a scuola può aiutare gli alunni a capire come il digitale può essere usato in modo corretto e creativo, spingendoli ad essere più consapevoli e attivi nell'uso dei dispositivi.

L'insegnamento di Arte ed Immagine è in costante evoluzione e come docenti dobbiamo adattarci ai tempi ed essere pronti ad affrontare questa nuova sfida, creando una sinergia unica tra vecchio e nuovo. Solo attraverso questa evoluzione necessaria possiamo essere in grado di guidare i nostri studenti verso un apprendimento completo ed efficace, fornendo loro gli strumenti necessari per esprimersi in un modo creativo e attuale che rispecchia il mondo che li circonda.

## **PER APPROFONDIRE:**

Guarda l'incontro Art live "Le potenzialità del digitale su attività di disegno tradizionale": <https://www.rizzolieducation.it/eventi/le-potenzialita-del-digitale-su-attivita-di-disegno-tradizionale/>

Tra le app particolarmente utili ne citiamo alcune:

- **Sketchbook**: un'app disponibile su dispositivi mobili e desktop, per la creazione di disegni e schizzi digitali, che offre una vasta gamma di strumenti e che consente agli utenti di creare immagini con livelli e trasparenza.
- **Tayasui Sketches**: un'app per dispositivi mobili, utile per realizzare disegni digitali, caratterizzata da un'interfaccia

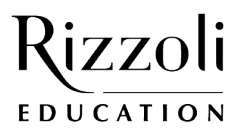

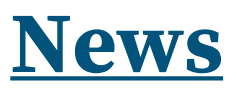

utente intuitiva e semplice da usare con molti strumenti di disegno.

- **Infinite Painter**: un'app di pittura e disegno digitale, disponibile per dispositivi mobili, che offre una vasta gamma di opzioni e strumenti, tra cui pennelli, matite e forme geometriche.
- **Paper** (iOS): è un'app di illustrazione digitale, disponibile per dispositivi mobili, che nella versione gratuita dà la possibilità di creare diversi taccuini tematici con i propri bozzetti, attraverso l'uso degli strumenti di base.

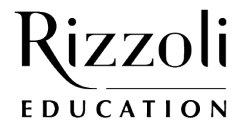